# **AutoCAD Crack Download For Windows**

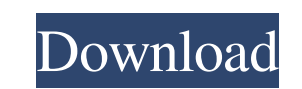

## **AutoCAD Crack + With Keygen Download**

How to start using Autodesk AutoCAD Crack is free to download and try, but premium versions are required for production use and support. The free version includes the AutoCAD Free Download web-based app, the free add-on's, it is designed for users who are familiar with the computer mouse and keyboard. Your first task in AutoCAD will be to create a new project. You start by setting the properties of the new project. You can also set a default default color and dimension style. New projects can include three main views: plan, section, and drawing. The plan view is similar to the window you have while drawing in Microsoft Office applications, and shows the overal boxes, that represent the box style, symbols, and dimension lines. The view looks like a ruler, showing the current offset in inches or centimeters. The drawing view shows the entire drawing. Dimension styles can be draw u endpoints. For example, you can draw a compound dimension line that is one half the length of the unit-length dimensions. Creating a new project After you have completed the creation of your project, you will notice that y functionality from the menu bar, including the ability to set the active tool, rotate the image, zoom in or out, and draw a snapping cursor. The ribbon is divided into five tabs: Geometry, Home, Drawing Tools, View, and Pr

## **AutoCAD Crack + [Latest 2022]**

AutoCAD Crack also has a configuration language called the RCL (reconfiguration language). The RCL is used in configuration tools like the AutoCAD Cracked Version Configurator, the AutoCAD Maintenance Kit, the Visual LISP output to specific workgroups. User groups AutoCAD can be used as a viewer or a designer. Designers are usually involved in the work of creating the drawing while the viewer displays the work. A designer will usually use t is also used to create the drawing. The drawing package and GUI provide the necessary tools to create the drawing. The drawing nackage is also the interface between the drawing and the user. The user uses the drawing packa tasks. The main tools can be classified into three categories: graphics tools, modeling tools and construction tools. CAD systems also have their own native graphical interface. There are also extensions to the most popula Applications to develop macros. Graphic tools The graphic tools enable the designer to draw. The tools enable the designer to draw. The tools typically work in a similar manner. Each tool requires a different set of input spline and Bézier curves. Modeling tools Modeling tools are used for creating 3D objects. These tools include basic modeling tools such as the line, arc, ellipse, rectangle, circle, polyline, polygon, circle arc, straight

#### **AutoCAD**

Using the keygen Activating is simple. Just click on Activate under Keygen section. Q: Check if USB drive is bootable (USB disk to be used to boot Linux from) I am working on a portable distro for Linux, and I'm trying to the image contains an.iso image A: You can do it from a shell script: IsLiveCD() { FILE="./image.iso" if [[ -f \$FILE ]]; then # found live cd echo "yes" else # no live cd, and no extra files echo "no" fi } If you still wan data in mongoose js. Please guide me what are the best ways of creating this using mongoose.js [{ '2017-01-01': ['', '22', '', '', '', '', ''], '2017-01-02': ['', '', '', '', '', ''], '2017-01-03': ['', '', '', '', '', ''], '2017-01-04': ['', '', '', '', '', ''], '2017-01-05': ['', '', '', '', '', ''], '2017-01-06': ['', '', '', '', '', ''], '2017-01-07': ['', '', '', '', '', ''], '2017-01-08': ['', '', '', '', '', ''], '2017-01-09': ['

#### **What's New in the?**

Markup Assistant is a new tool that helps you make the most of your annotations and added details with a new streamlined workflow. You can amotate AutoCAD drawings on paper and PDF files to provide useful feedback. You can feedback and changes from annotated files directly into your drawing. A click-and-drag operation lets you move annotations between the drawing and annotation files. You can also view and edit the annotations while in the d Tracing and erasing The new Graphic Grabbers (enablers) tool enables you to duplicate and convert the content of any existing graphics feature to any other graphics element, including text boxes, points, and polylines. The lets you export or export and reapply any graphics you have captured using the Graphic Grabbers tool as closed or open paths on the drawing canvas. Ribbon Commands: New ribbon commands for the Text tool: Lead and trail, as and trailing of objects. The Command I Set Edit Trailing command lets you manipulate trailing objects. You can add or remove trailing points, as well as adjust the length and spacing between points. You can also change a t and adjust their length and spacing. Feature and path editing: Leading and trailing editing: Ribbon tab: The new Ribbon tab is the most important feature of AutoCAD 2020. It provides an interface for common tasks. The new

# **System Requirements For AutoCAD:**

This game is supported on Windows 8.1 64bit and later. The minimum system requirement is Win7 64bit. Minimum system requirement is an Intel® Core™ i3 processor 2.93 GHz or AMD equivalent. The game supports a wide range of more graphic options you will have. Pentium® D and Pentium® D2: The game is available for both